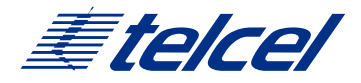

# TELCEL SIEMPRE CONTIGO

Cuando viajes al extranjero toma en cuenta los siguientes Tips:

## 1.-COBERTURA, PAQUETES Y TARIFAS

Antes de salir de viaje verifica cobertura, paquetes, tarifas y compatibilidad de tu equipo en <www.telcel.com/viajero>

## 2.-PARA UTILIZAR EL SERVICIO DE INTERNET (DATOS)EN EL EXTRANJERO:

Verifica en el menú "Configuración" o "Ajustes" de tu teléfono, que la "itinerancia de datos" o "Datos Roaming" se encuentre activada y que WiFi esté apagado.

## 3.-WI-FI ACTIVO EN EL EXTRANJERO

Si tienes activa la opción de WiFi y al mismo tiempo itinerancia de datos/Roaming de Datos, tu equipo celular puede cambiar de manera dinámica entre ambas opciones para mantenerte siempre conectado, esto puede generar cargos en tu Factura Telcel en caso de que pierdas la conexión WiFi y continúes navegando en la red móvil, sin que percibas el cambio.

## 4.-LAS ACTUALIZACIONES AUTOMÁTICAS EN MI CELULAR ¿GENERAN CARGOS?

En tus viajes al extranjero te sugerimos verificar que la opción de *"actualización automática"* de aplicaciones se encuentre apagada para evitar que se generen cargos por consumo de datos sin que te des cuenta

Desde Android

- 1.- Selecciona Play Store.
- 2.- En la esquina superior izquierda, selecciona las 3 barritas.
- 3.- Selecciona Configuración / Ajustes
- 4.- Selecciona Actualizar aplicaciones automáticamente.
- 5.- Selecciona No actualizar apps automáticamente.

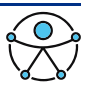

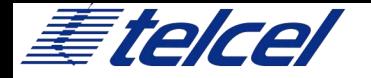

## Desde iOS

- 1.- Seleccionar "Configuración"
- 2.- Seleccionar "iTunes Store y App Store"
- 3.- Desactivar "Actualizaciones de apps"
- 4.- Desactivar "Descargas automáticas"

No olvides activar tus actualizaciones al regresar a México.

# 5.-SI TU EQUIPO NO DETECTA SEÑAL

Verifica que el "Modo Avión" se encuentre desactivado, si aún sigue "sin red", apaga y enciende tu equipo y, en el menú "Configuración" o "Ajustes" de tu celular y cambia la selección de red a forma manual.

# 6.-¿CÓMO MARCAR DESDE EL EXTRANJERO?

A teléfono Fijo de México: +52, código de área y número. A celular de México: +52, código de área y número. A otro país: + código de país, código de área y número Enviar un SMS: + código de país, código de área y número Recuerda que las marcaciones a 10 dígitos desde el extranjero no siempre pueden ser completadas, por lo que te recomendamos guardar tus contactos con la marcación internacional.

# **7.-ROBO O EXTRAVÍO DE TU EQUIPO**

Es importante solicitar la suspensión de tu línea lo más pronto posible, de esta manera no estarás obligado a pagar los consumos generados posteriores al reporte:

Marca + 52 (55) 2581 3300 sin costo desde un Telcel.

Si estás en Estados Unidos puedes marcar desde un fijo sin costo al 1888 350 40 35.

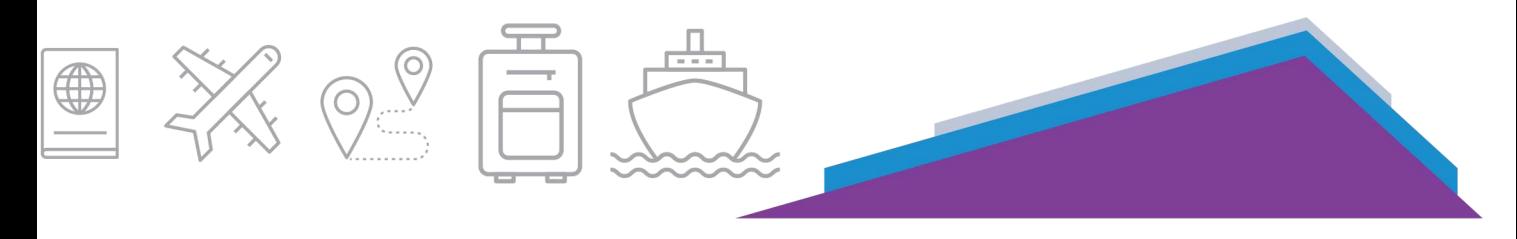

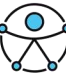